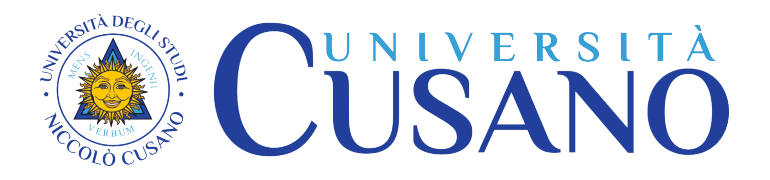

# **ISTRUZIONI PER L'ATTIVAZIONE DEL TIROCINIO PRATICO VALUTATIVO (TPV) CORSO DI STUDI IN PSICOLOGIA - ISCRITTI DALL'A.A. 2023/24 - NUOVO ORDINAMENTO CORSO DI LAUREA TRIENNALE IN PSICOLOGIA - SCIENZE E TECNICHE PSICOLOGICHE(L-24)– CORSO DI LAUREA MAGISTRALE ABILITANTE IN PSICOLOGIA (LM-51) –**

#### **PREMESSA**

Il presente documento è finalizzato a fornire le istruzioni per procedere alla richiesta di attivazione del Tirocinio Pratico Valutativo (TPV) previsto dal Piano di Studi dei **nuovi CdL in Psicologia**, per gli **iscritti a partire dall'a.a. 2023/24**. \*

\* Per approfondimenti sul TPV si rimanda alle Linee guida pubblicate su [www.unicusano.it>](http://www.unicusano.it/) "Servizi"> "Tirocini"> "Corso di Laurea Magistrale in Psicologia (LM-51) iscritti dall'a.a. 2022/2023"> "Procedura tirocinio per il Corso di Laurea Magistrale in Psicologia (LM-51) iscritti fino all'a.a. 2022/2023"> ["Regolamento per il tirocinio curriculare"](https://www.unicusano.it/organi-e-documenti-ufficiali/documenti-ufficiali/regolamenti-tirocini)> ["Linee guida per lo svolgimento del tirocinio pratico valutativo \(TPV\) nei corsi di laurea](https://www.unicusano.it/wp-content/uploads/Documenti/regolamenti_didattica/Linee_Giuda_TPV_PSI_2024.01.22.pdf)  [abilitanti in psicologia per l'accesso alla prova pratica valutativa \(PPV\)"](https://www.unicusano.it/wp-content/uploads/Documenti/regolamenti_didattica/Linee_Giuda_TPV_PSI_2024.01.22.pdf) o anche sulla nostra app, seguendo lo stesso percorso.

## *IN COSA CONSISTE IL TIROCINIO PRATICO-VALUTATIVO (TPV)?*

Il **TPV** consiste in "*attività pratiche contestualizzate e supervisionate, che prevedono l'osservazione diretta e l'esecuzione di attività finalizzate a un apprendimento situato e allo sviluppo delle competenze e delle abilità procedurali e relazionali fondamentali per l'esercizio dell'attività professionale*", competenze che fanno riferimento "*agli atti tipici caratterizzanti la professione di psicologo (anche ai sensi dell'art. 1, L. n. 56/1989)*, *e comprendono l'uso degli strumenti conoscitivi e di intervento per la prevenzione, la diagnosi, le attività di abilitazioneriabilitazione, di sostegno in ambito psicologico rivolte alla persona, al gruppo, agli organismi sociali e alle comunità, nonché le attività di sperimentazione, ricerca e didattica*". (Art. 2, comma 1 del Decreto Interministeriale n. 654 del 5-7 2022).

Il TPV si propone di favorire, da parte del/la tirocinante, l'integrazione delle conoscenze, l'esercizio delle abilità acquisite, la sperimentazione dei futuri ruoli lavorativi, la riflessione e discussione delle attività proprie e altrui e la formazione di competenze deontologiche e professionali necessarie per prepararsi all'esercizio autonomo della professione di psicologo/a.

Deve preferibilmente essere considerata anche l'area specialistica delle attività psicologiche a cui si riferisce il curriculum della Laurea Magistrale alla quale è iscritto il tirocinante, evitando, tuttavia, che lo svolgimento avvenga in modo esclusivo in una sola area di tirocinio pratico,

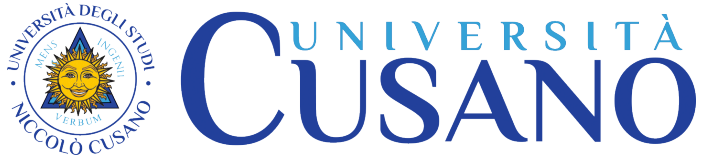

considerato che il laureato sarà abilitato a tutti gli ambiti della professione psicologica, con la sola esclusione della psicoterapia.

È, in proposito, importante sottolineare che il TPV **non** è, appunto, finalizzato all'apprendimento di conoscenze e competenze esclusive della **pratica psicoterapeutica** 

## *QUANDO DEVE ESSERE SVOLTO?*

Il TPV viene svolto all'interno del Corso di Studi e la richiesta di attivazione si può avanzare:

- Dopo aver conseguito almeno 90 CFU per il CdL Triennale.
- Dopo aver conseguito almeno 42 CFU per il CdL Magistrale, anche per svolgere eventuali ore integrative per il tirocinio non svolto o svolto parzialmente durante il CdL triennale.

La richiesta di attivazione del TPV può essere fatta via mail all'Ufficio Tirocini, secondo le modalità descritte nella sezione "*COME FARE RICHESTA DI ATTIVAZIONE DEL TPV* "solo dopo aver maturato i CFU previsti e non prima, in qualsiasi periodo dell'anno, tranne nel mese di agosto.

## *QUANTE ORE, QUANTI CFU?*

Per sostenere la prova pratico-valutativa (PPV) devono essere stati acquisiti complessivamente **30 CFU** (10+20 cfu), pari a **750 ore** (250+500 ore) di TPV.

- **A**) Nel Corso di Laurea Triennale in Psicologia - Scienze e tecniche psicologiche (L-24), **iscrtti dall'a.a. 2023/24,** nuovo ordinamento, è previsto lo svolgimento di **250 ore (=10 cfu)** di TPV.

- **B**) Nel Corso di Laurea Magistrale abilitante in Psicologia (LM-51) **iscrtti dall'a.a. 2023/24,**– è previsto lo svolgimento di **500 ore, (= 20 cfu)** + eventuali **ore integrative** (25 ore= 1 CFU) per il tirocinio non svolto o svolto parzialmente durante il CdL triennale. Si fa presente, in proposito, che è possibile richiedere in fase di iscrizione al Corso di Studi Magistrale (LM-51) il riconoscimento delle sole attività formative certificate durante un precedente Corso di Studi triennale. Non sono previste ulteriori ipotesi di riconoscimento, anche parziale, di attività di tirocinio, né di esperienze professionali certificate.

## *IN QUANTO TEMPO?*

Il TPV deve essere svolto entro **12 mesi** dalla data di autorizzazione, per non più di **8 ore** al giorno e di **40 a settimana** e deve avere **carattere continuativo e ininterrotto**. Il monte ore settimanale e la distribuzione delle ore devono essere concordati con il tutor dell'Ente ospitante.

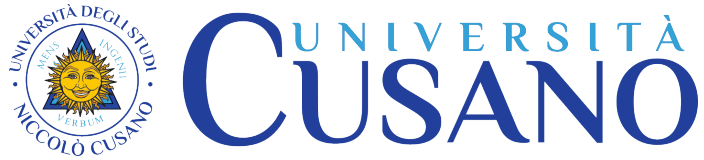

Non sono previste percentuali di assenze e le ore eventualmente perse devono essere sempre recuperate nell'arco temporale di durata massima del tirocinio (12 mesi). Una prolungata interruzione sarà considerata motivo di invalidazione, con conseguente obbligo del tirocinante a ripetere l'intera esperienza.

#### *DOVE?*

Può essere svolto presso:

- un Ente **convenzionato**\* con l'Università Niccolò Cusano\*.

\**La lista delle strutture al momento convenzionate si trova su www.unicusano.it/Servizi/Tirocini > "Procedura Tirocinio"> "Corso di laurea triennale in Psicologia L-24 e Corso di Laurea magistrale in Psicologia, (LM-51) – iscritti dall'a.a. 2023/24"> " "Lista strutture convenzionate TPV".*

 - un Ente **da convenzionare**, dietro proposta dello/a studente (per i dettagli si rimanda alla sezione in basso "*COME FARE RICHESTA DI ATTIVAZIONE DEL TPV"*)*.*

Sono considerati idonei ai fini della convenzione con l'Università Niccolò Cusano per lo svolgimento del TPV Imprese, Aziende, Enti, pubblici e non, dove vengano svolte con continuità attività proprie della professione di psicologo e all'interno dei quali sia presente almeno uno psicologo, iscritto all'Albo A da un minimo di tre anni, che intrattenga con l'Ente un rapporto professionale sistematico e formalizzato in qualità di dipendente, collaboratore/trice o consulente, socio/a o titolare, a prescindere dall'inquadramento contrattuale, e che svolga attività proprie della professione di psicologo (Legge 56/89, Art. 1).

L'Ente ospitante non può utilizzare il/le tirocinanti in sostituzione di personale dipendente o come risorsa aggiuntiva. L'accettazione da parte dell'Ente e lo svolgimento delle attività di tirocinio non devono in alcun modo essere subordinati a richieste di partecipazione ad attività formative propedeutiche o in itinere che richiedano un onere economico per il/la tirocinante.

È possibile svolgere il tirocinio presso Enti con cui i/le tirocinanti hanno legami professionali, a patto che lo stesso venga svolto al di fuori dell'orario lavorativo.

**NON** può, invece, essere svolto:

- presso **studi privati**;
- presso Enti che promuovono l'attività di cosiddetti "**counsellor**";
- **da remoto** (a distanza).

Il TPV deve, inoltre, essere svolto presso un **unico Ente ospitante**. Lo studente che durante lo svolgimento del tirocinio, per gravi e certificati motivi, intenda cambiare la struttura ospitante è tenuto a presentare istanza motivata all'Ufficio tirocini, indirizzata al Coordinatore del Corso di Studi, con la quale comunica la propria intenzione di modificare l'ente ospitante e la

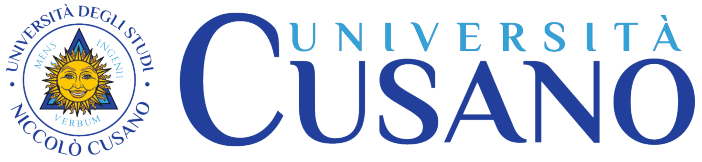

preventiva disponibilità di altra struttura. Il Coordinatore del Corso di Studi, se le motivazioni addotte dallo studente vengono ritenute valide, autorizza il cambiamento dell'Ente ospitante.

# *È POSSIBILE SVOLGERE IL TPV ALL'ESTERO?*

È possibile svolgere il tirocinio al di fuori del territorio italiano in conformità con i criteri descritti nel Regolamento didattico del Corso di Studi. Se l'Ente di tirocinio si trova all'estero la convenzione deve prevedere il rispetto delle normative vigenti in Italia e dei criteri EuroPsy, che richiedono la supervisione individualizzata da parte di un tutor psicologo *('AIP, Associazione Italiana di Psicologia, Documenti su lauree abilitanti approvati dall'Assemblea CPA il 10 Novembre 2022.* (per i dettagli si rimanda alla sezione in basso "**COME FARE RICHESTA DI ATTIVAZIONE DEL TPV/ ENTE CON SEDE AL DI FUORI DEL TERRITORIO NAZIONALE, PER TIROCINI ALL'ESTERO***)* 

## *CHE REQUISITI DEVE AVERE IL TUTOR AZIENDALE?*

Il/la tutor aziendale del TPV è uno/a **psicologo/a iscritto/a all**'**Albo A degli Psicologi da almeno tre ann**i che intrattiene con l'Ente ospitante un rapporto professionale sistematico e formalizzato in qualità di dipendente, collaboratore/trice o consulente, socio/a o titolare e che, a prescindere dall'inquadramento contrattuale, vi svolge attività proprie della professione (Legge 56/89, Art. 1)

Ciascun/a tutor potrà supervisionare non più di 5 tirocinanti contemporaneamente, indipendentemente dal numero di sedi dello stesso Ente in cui opera. Il limite di 5 può essere derogato nel caso in cui i tempi d'inizio e termine dei/le tirocinanti siano sfalsati e la sovrapposizione sia limitata nel tempo (fino a un massimo di 15 giorni).

## *CHE FUNZIONI SVOLGE IL TUTOR AZIENDALE?*

Al/alla tutor aziendale psicologo/a, per l'intera durata del TPV di cui è supervisore, spettano le seguenti funzioni:

- **introdurre** il/la tirocinante nei diversi **contesti** dell'attività professionale: rapporti con le istituzioni, rapporti interpersonali e dotazione tecnico-strumentale*;* 

- **programmare**, con il/la tirocinante, i dettagli del **progetto formativo di tirocinio,** definendo gli obiettivi, i metodi e le fasi di lavoro.

- **supervisionare** e **verificare** l'esperienza svolta dal/la tirocinante attraverso un costante monitoraggio, stimolandone la comprensione critica e apportando suggerimenti e correzioni a integrazione dell'esperienza;

- **formare** il/la tirocinante sull'**applicazione del Codice Deontologico** nella pratica professionale;

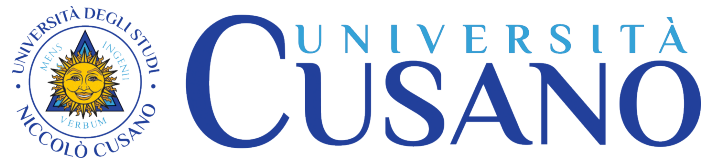

- rilasciare, tramite la compilazione di un "**libretto**", una f**ormale attestazione della frequenz**a unitamente alla **valutazione del conseguimento delle competenze** mostrate dal/la tirocinante (Art. 2, comma 10 del Decreto Interministeriale n. 654 del 5-7 2022):

- fornire un **giudizio di idoneità** del TPV svolto dal/la tirocinante, indispensabile per la validazione del percorso e per essere ammessi a sostenere la prova pratico-valutativa (PPV). Nel caso in cui non venga conseguito il giudizio di idoneità il tirocinante è tenuto ad effettuare nuovamente il monte ore di tirocinio per il quale non è stato ritenuto idoneo.

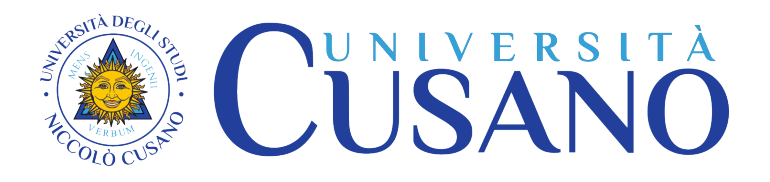

## **COSA FARE PER SVOLGERE IL TPV**

Per effettuare il TPV è necessario innanzitutto individuare l'Ente e ottenere dallo stesso conferma della disponibilità ad essere accolti per lo svolgimento del tirocinio.

Si può:

- rivolgersi ad uno degli Enti ospitanti già approvati dalla Commissione Integrata (Università/Ordine Psicologi Lazio) e convenzionati con l'Università Niccolò Cusano. N.B.: è necessario contattare personalmente le strutture per verificarne la disponibilità. La lista delle strutture al momento convenzionate si trova su www.unicusano.it/Servizi/Tirocini > "Procedura Tirocinio"> "Corso di laurea triennale in Psicologia L-24 e Corso di Laurea magistrale in Psicologia, (LM-51) – iscritti dall'a.a. 2023/24"> " "Lista strutture convenzionate TPV".
- - proporre il convenzionamento di un Ente che possegga i requisiti descritti sopra in questo documento, nella sezione intitolata "*DOVE*"**.**

**N.B.:** La richiesta di convenzionamento può essere fatta anche **PRIMA** di aver maturato il numero di cfu necessari per fare la richiesta di attivazione del TPV (= 90 per il CdL Triennale e 42 per il CdL Magistrale), attenendosi alle scadenze indicate in questo documento nella sezione intitolata "*QUANDO SI PUÒ FARE LA RICHIESTA DI CONVENZIONAMENTO?"*

## *COME FARE RICHIESTA DI CONVENZIONAMENTO DI UN ENTE*

Per fare la richiesta di convenzionamento di un Ente, (N.B.: anche **PRIMA** di aver maturato il numero di cfu necessari per fare la richiesta di attivazione del TPV)*,* 

nel caso di:

## **A) ENTE PRIVATO**:

Sarà necessario inviare una unica mail all'indirizzo [tpv.triennale@unicusano.it](mailto:tpv.triennale@unicusano.it) se si è iscritti al Corso di Studi Triennale o a [tpv.magistrale@unicusano.it](mailto:tpv.magistrale@unicusano.it) se si è iscritti a quello Magistrale,

riportando in oggetto:

"*Richiesta convenzionamento + denominazione abbreviata dell'Ente + nome e cognome del/la studente/ssa richiedente*".

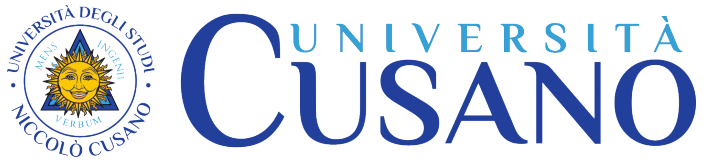

e nel corpo della stessa mail dovrà essere indicata la denominazione completa dell'Ente ed un indirizzo di posta elettronica pec al quale l'Ufficio tirocini potrà trasmettere la copia della convenzione stipulata se la richiesta verrà accolta.

La stessa mail dovrà, inoltre, contenere in allegato, **un file per ciascun tipo di documento**, etichettati in modo tale da consentire di identificarne il contenuto**:** 

- 1) il Modulo per la stipula della convenzione, debitamente compilato e firmato dal Rappresentante Legale dell'Ente. Il modulo ("Convenzione TPV") può essere scaricato nella propria Area personale sul portale Sophia;
- 2) Copia dello Statuto, atto costitutivo o Visura Camerale che attesti la natura e la struttura dell'Ente;
- 3) Il Modulo contenente il Progetto Generico, interamente compilato in tutte le sue parti e recante timbro e firma del tutor psicologo e del Rappresentante Legale dell'Ente. Il modulo ("Progetto Generico TPV") può essere scaricato nella propria Area personale sul portale Sophia.

N.B.: i file **non** devono essere condivisi su **siti di terz**e parti **né zippati**, e dovranno essere delle **copie scansionate**, **non foto**, neanche se trasformate in scansioni tramite applicazioni apposite.

## **B) ENTE PUBBLICO**

Per convezioni con strutture pubbliche è necessario che lo/a studente/ssa individui un/a referente che possa essere contattato/a dall'Ufficio tirocini per prendere accordi.

Per fare la richiesta sarà necessario inviare una unica mail all'indirizzo [tpv.triennale@unicusano.it](mailto:tpv.triennale@unicusano.it) se si è iscritti al CdL Triennale o a [tpv.magistrale@unicusano.it](mailto:tpv.magistrale@unicusano.it) se si è iscritti al CdL Magistrale,

riportando in oggetto:

"*Richiesta convenzionamento + denominazione abbreviata dell'Ente + nome e cognome del/la studente/ssa richiedente*".

e nel corpo della mail:

- 1) Denominazione dell'Ente;
- 2) Nome e cognome del/la Referente e Ufficio di competenza;
- 3) Contatti: numero/i di telefono, indirizzo email e eventuali ulteriori dettagli utili, se disponibili.

**C) ENTE CON SEDE AL DI FUORI DEL TERRITORIO NAZIONALE, PER TIROCINI ALL'ESTERO**

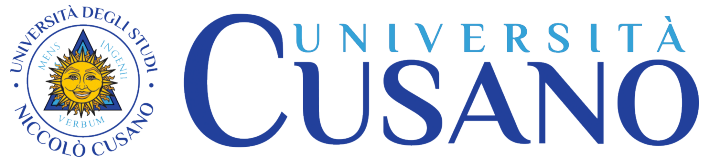

Si fa presente che il tirocinio all'estero è un tirocinio personale, e che, pertanto, spetta al tirocinante prendere contatti diretti e personali con le strutture straniere. Non è, inoltre, possibile attingere ad un elenco di sedi già convenzionate.

Per fare la richiesta di convenzionamento con un Ente straniero sarà necessario inviare una mail all'indirizzo [tpv.triennale@unicusano.it](mailto:tpv.triennale@unicusano.it) se si è iscritti al CdL Triennale o a [tpv.magistrale@unicusano.it](mailto:tpv.magistrale@unicusano.it) se si è iscritti a quello Magistrale,

riportando in oggetto:

"*Richiesta convenzionamento + denominazione abbreviata dell'Ente + nome e cognome del/la studente/ssa richiedente*".

La mail dovrà contenere **in allegato** (**un file per ciascun tipo di documento**, e etichettati in modo tale da consentire di identificarne il contenuto)**:** 

- 1) il Modulo per la stipula della convenzione, debitamente compilato e firmato dal Rappresentante Legale dell'Ente. Il modulo ("Convenzione tpv") può essere scaricato nella propria Area personale sul portale Sophia;
- 2) Copia dello statuto, atto costitutivo o visura camerale, o documento ufficiale analogo che attesti la natura e la struttura dell'Ente;
- 3) Il Modulo contenente il Progetto Generico, interamente compilato in tutte le sue parti e recante timbro e firma del tutor psicologo e del Rappresentante Legale dell'Ente. Il modulo ("Progetto Generico") può essere scaricato nella propria Area personale sul portale Sophia.

N.B: Si precisa che la **lingua** utilizzata dovrà essere quella **italiana** o, in alternativa, la lingua del luogo con annessa traduzione in italiano. I file, poi, **non** devono essere **condivisi** su siti di terze parti **né zippati**, e dovranno essere delle **copie scansionate**, **non foto**, neanche se trasformati in scansioni tramite applicazioni apposite)

## *QUANDO SI PUÒ FARE LA RICHIESTA DI CONVENZIONAMENTO?*

Si può proporre il convenzionamento di un Ente (N.B.: non di attivazione del TPV) anche PRIMA di aver maturato il numero di cfu necessari per fare la richiesta di attivazione del TPV.

La richiesta di convenzionamento può essere fatta esclusivamente nei tre periodi previsti:

- Dal 1° settembre al 31 ottobre.
- Dal 2 gennaio al 28 febbraio.
- Dal 2 maggio al 30 giugno.

## *COME VIENE APPROVATA LA RICHIESTA DI CONVENZIONAMENTO?*

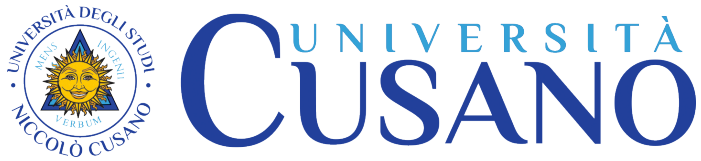

Le richieste di convenzionamento degli Enti sono valutate dalla Commissione Tirocini Integrata Università- Ordine degli Psicologi (di seguito CTI), che si riunisce un minimo di tre volte l'anno. La CTI dichiara idoneo o meno ciascun Ente come sede di tirocinio in base ai requisiti indicati nelle presenti Linee Guida e nel Regolamento di Ateneo.

## *COME FARE RICHESTA DI ATTIVAZIONE DEL TPV*

Per fare la richiesta di attivazione del TPV (N.B.: da NON confondersi con la richiesta di convenzionamento di un Ente), dopo aver ricevuto la disponibilità dell'Ente convenzionato, e dopo aver verificato di aver maturato il numero di crediti necessari (90 per gli/le iscritti/e al CdL Triennale e 42 per quelli/e iscritti/e al CdL Magistrale, anche per lo svolgimento di eventuali ore integrative per il tirocinio non svolto o svolto parzialmente durante il CdL triennale)

è necessario inviare una **unica mail**, da casella di posta ordinaria e **non pec** all'indirizzo:

- [tpv.triennale@unicusano.it](mailto:tpv.triennale@unicusano.it) se si è iscritti al Corso di Studi Triennale;
- [tpv.magistrale@unicusano.it](mailto:tpv.magistrale@unicusano.it) se si è iscritti al Corso Magistrale;

La mail deve avere in oggetto la dicitura:

"*Richiesta attivazione TPV" e a seguire il nome e cognome del/la studente/ssa richiedente.*

## *COSA DEVE CONTENERE LA MAIL PER FARE LA RICHIESTA DI ATTIVAZIONE DEL TPV?*

Nel corpo della mail devono essere compilati tutti i seguenti campi, nell'ordine proposto:

TIROCINANTE

Nome: , Cognome:

Nato/a a:, il:,

Residente a: , Provincia: , Via: , Numero civico:

ENTE OSPITANTE:

Convenzione N.: , Denominazione: , Sede legale:

Sede di svolgimento: , Località: , Provincia: , Indirizzo: , Numero civico:

Nome e cognome di un referente per i tirocini:

Indirizzo PEC della struttura ospitante: , Recapito telefonico:

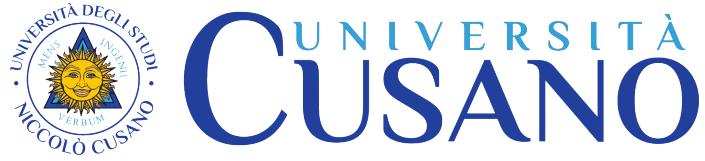

La stessa mail deve, inoltre, contenere **in allegato** (non condiviso su siti di terze parti, né zippato), **un file per ciascun tipo di documento**, etichettato in modo tale da consentire di identificarne il contenuto**:** 

- 1) La Domanda di tirocinio, in formato **PDF**, debitamente compilata e firmata nelle parti di rispettiva pertinenza da: Studente/ssa, tutor e Rappresentante legale dell'Ente (Il modulo ("Domanda TPV") può essere scaricato nella propria Area personale sul portale Sophia;

N.B.: il file dovrà essere una **copia scansionata**, **non una foto**, neanche se trasformata in scansione tramite applicazioni apposite.

- 2) Copia del pagamento della **TASSA TIROCINI,** (formato jpeg o pdf), pari a:

- € 100,00 per il corso Triennale (L-24), € 200 se si svolge all'estero.

- € 370 per il Corso Magistrale (LM-51), € 470 se si svolge all'estero.

da versarsi con bonifico bancario a: UNIVERSITÀ DEGLI STUDI NICCOLÓ CUSANO - TELEMATICA

BANCA: MPS, IBAN: IT49Z0103003284000001899219, BIC: PASCITM1A27

La causale dovrà contenere OBBLIGATORIAMENTE: Nome e Cognome dello/a studente/ssa, il numero di matricola; e la dicitura "DS3 Tassa Tirocini" o, nel caso di tirocinio estero, "DS3E Tassa Tirocinio Estero",

## *IN CHE MODO SI VIENE AUTORIZZATI ALLO SVOGIMENTO DEL TPV?*

L'autorizzazione allo svolgimento del TPV viene trasmessa dall'Ufficio tirocini tramite una mail ufficiale, entro 2/3 settimane a decorrere dalla presentazione di tutta la documentazione richiesta.

N.B: I tirocini svolti in parte o interamente in assenza di autorizzazione non saranno ritenuti validi, e non potranno essere convalidate ore svolte prima della data di autorizzazione .

## *COSA BISOGNA FARE UNA VOLTA TERMINATO IL TPV?*

Al termine del tirocinio è necessario inviare una email unica, da casella di posta ordinaria e non pec, all'indirizzo [tpv.triennale@unicusano.it](mailto:tpv.triennale@unicusano.it) se si è iscritti al CdL Triennale o a [tpv.magistrale@unicusano.it](mailto:tpv.magistrale@unicusano.it) se si è iscritti al CdL Magistrale con **in allegato, un file per ciascun tipo di documento**, etichettato in modo tale da consentire di identificarne il contenuto**:** 

1) Il LIBRETTO per il Tirocinio Pratico –Valutativo – Psicologia.

Il modulo verrà inviato via email dall'Ufficio Tirocini nella mail di autorizzazione allo svolgimento;

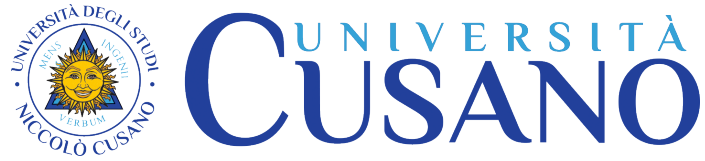

2) Il modulo per l'ATTESTAZIONE DI SVOLGIMENTO DI TIROCINIO PRATICO-VALUTATIVO (TPV), contenente la valutazione del conseguimento delle competenze mostrate dal/la tirocinante e il giudizio di idoneità/non idoneità da parte del tutor psicologo. Il modulo verrà inviato via email dall'Ufficio Tirocini nella mail di autorizzazione allo svolgimento;

N.B.: i file **non** devono essere **condivisi** su siti di terze parti **né zippat**i, e dovranno essere delle **copie scansionate**, **non foto**, neanche se trasformate in scansioni tramite applicazioni apposite.